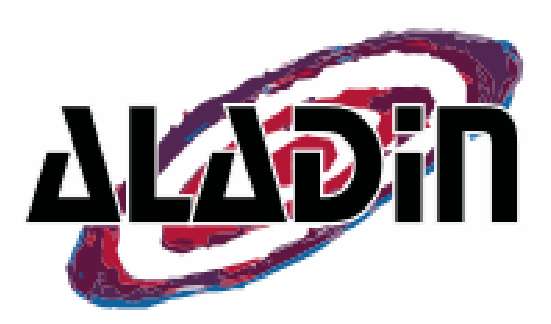

### Temporal exploration in Aladin Time series and T-MOC

#### Interop meeting – 28 May to 1 June 2017

Pierre Fernique On behalf of the Aladin team

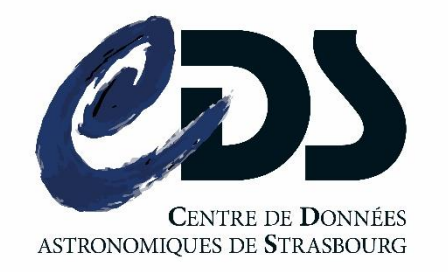

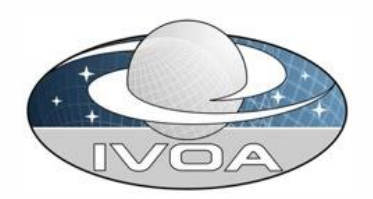

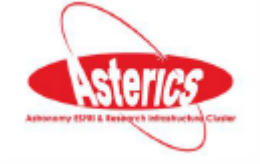

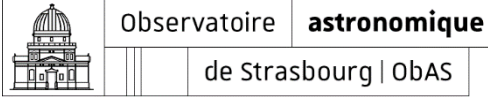

de Strasbourg | ObAS

# **D The Aladin time exercice**

### • What we would like:

– …

- Resource discovery by time constraints
- Time plots (time series)
- Time coverages (collections of time ranges)
- Aladin provides good responses for Space. Why not reuse the same recipe for Time ?

# □ Time exercice level 1...

- How to know the time system of our data (format, scale, observer, offset). Notably in VOTable:
	- TIMESYS ?
	- GROUP, VODML serialization ?
- For easy interoperability, which reference time system can be used ?

# … in Aladin proto

### • Presently, no time meta information in VOTable => Aladin prototype uses heuristics

CDS/J/AcA/58/163/catalog

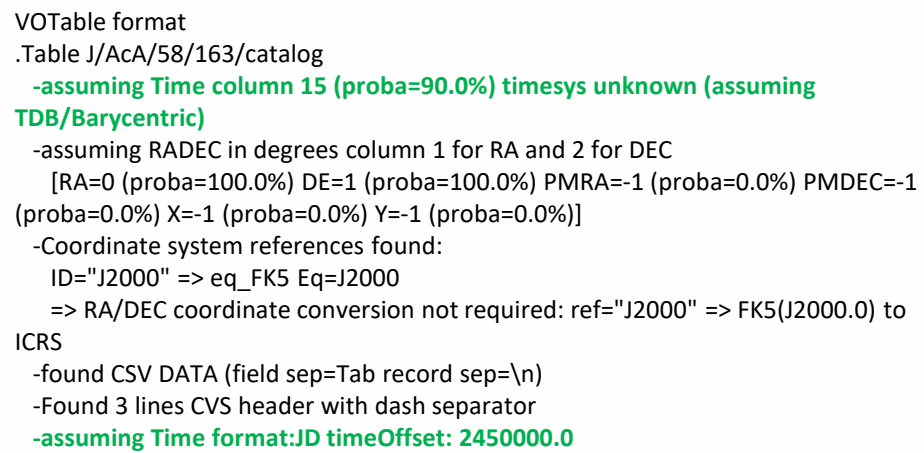

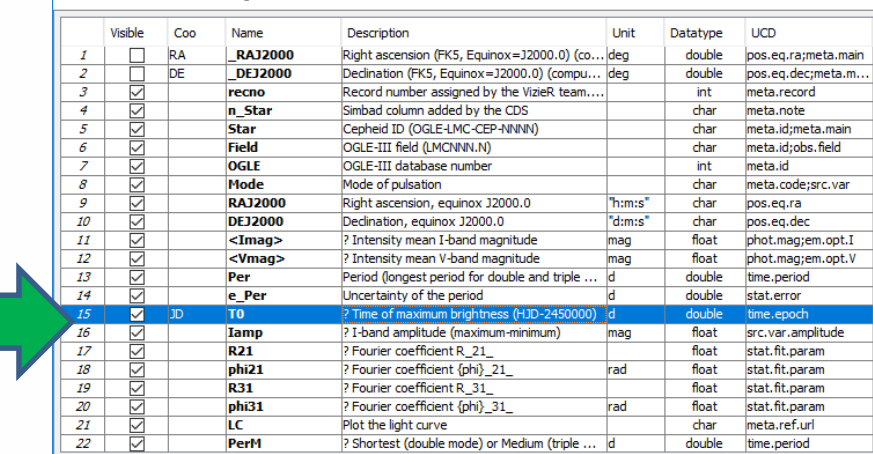

### • Reference time system: JD(TDB, Barycentric)

# □ The result...

- Detection of catalogs containing temporal measurements (epochs)
- New kind of panel => Time view panel
- Ability to draw any time series in these times views (TIME column vs another column)
- Ability to cross select objects

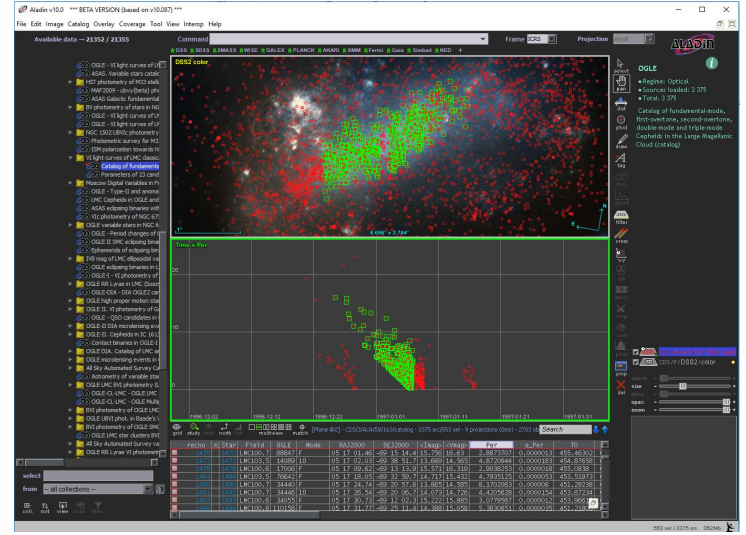

File Edit Image Catalog Overlay Coverage Tool View Interop Help

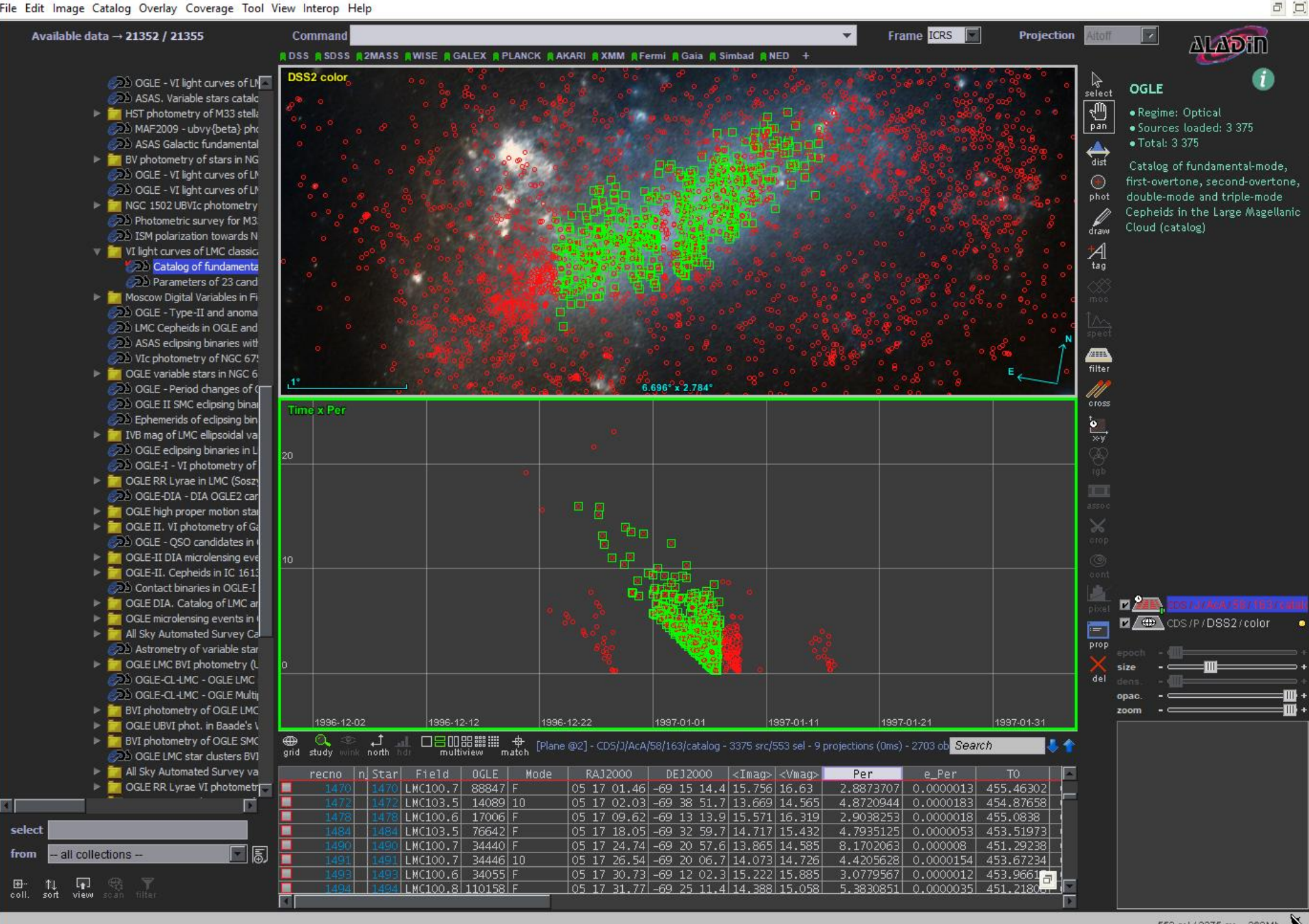

 $\Box$ 

# □ Time exercice level 2...

- Can we have a computer dedicated system for manipulating time
	- Fast, interoperable, multi-resolutions, packageable…
- We did MOC for the space (S-MOC), why not reuse MOC for Time (T-MOC)

# □ In Aladin proto...

- WE reuse MOC lib as is (50 additional java code lines for time extension)
- Proposal: TMOC conventions:
	- JD(TDB,Barycentric,no offset)
	- Order 29 -> 1 µs TMOC resolution
	- Allow to describe 9133 years from JD=0

*See Thomas Boch talk – Python Time MOC*

# The results…

- We can manipulate Time coverages:
	- Generation
	- Manipulation (intersection, union, …)
	- Drawing (easy zoom in thanks to the hierarchy nature of the MOC)
	- Packaging (as a MOC = FITS binary table)

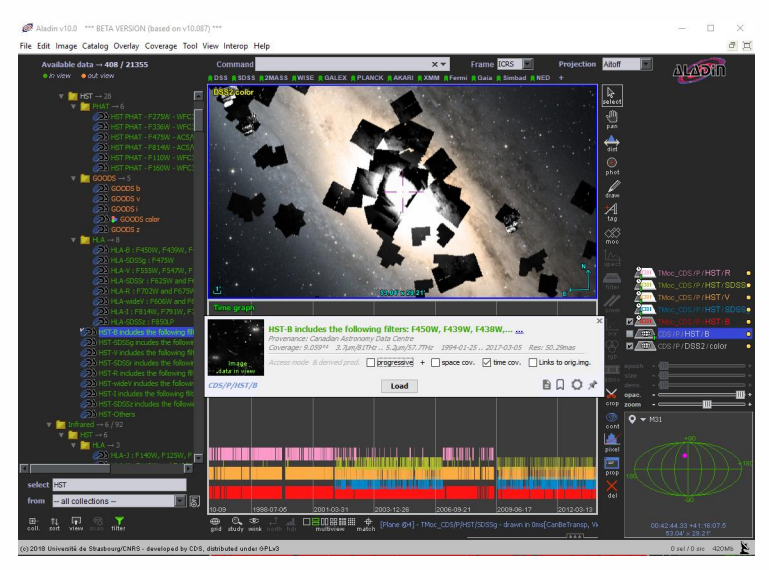

– …

Aladin v10.0 \*\*\* BETA VERSION (based on v10.087) \*\*\*

 $\Box$ 

×

 $\Box$ 

File Edit Image Catalog Overlay Coverage Tool View Interop Help

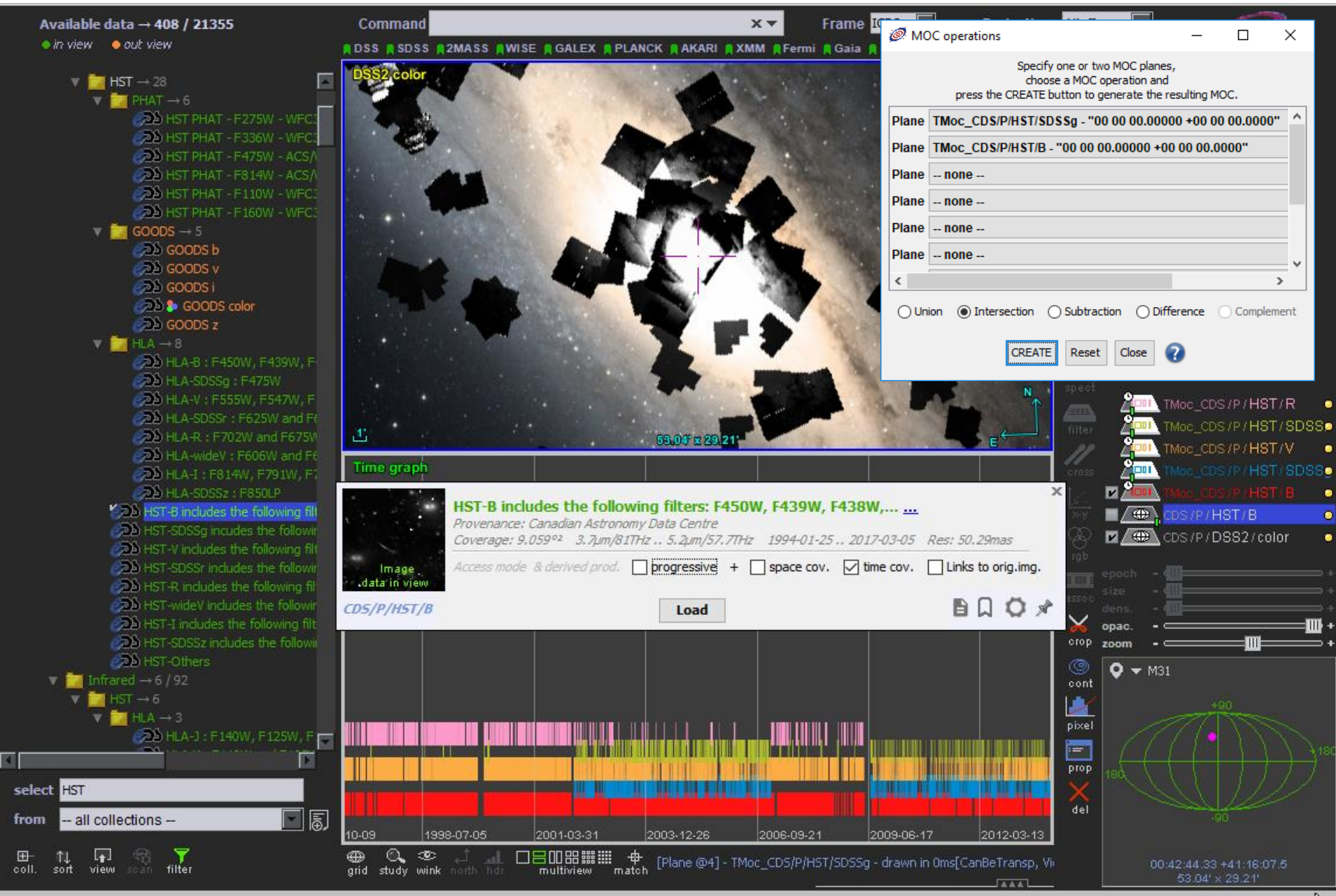

(c) 2018 Université de Strasbourg/CNRS - developed by CDS, distributed under GPLv3

# □ The live demo...

*Please do not load the net for the next 5 minutes...thanks*

*Load a Cepheid catalog Draw time vs period See the spatial / time correlation Compare with another Cepheid catalog Load a list of observations (SIAv2) Draw time vs exposure Compare with another providers Generate T-MOC for both Do the intersection*

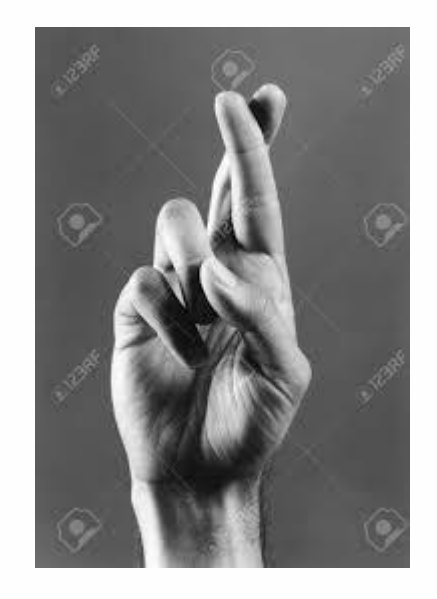

### Next level => MocServer

- We will build T-MOC for all VO collections. We will start with HiPS and VizieR catalogs
- Ingest them in the MocServer = 20 000 (ID,properties,S-MOC,T-MOC)
- Use them to filter dynamically the Aladin discovery tree (in green the collections having at least one observation in a given time range

# Future levels ?

### • Query by T-MOC

– use TMOC as a query parameter

- Space&Time MOC : merge together both dimensions in a unique MOC in order to have simultaneously space and time coverage
	- constraint 1: coded in 64 bits => requires to degrade space and time resolution (approximatively 14 arcmin and 1 day)
	- constraint 2: maybe too big in practice (combinatory explosion)

# Do it your self…

• Proto available for tests, explorations, … http://aladin.u-strasbg.fr/java/AladinBeta.jar

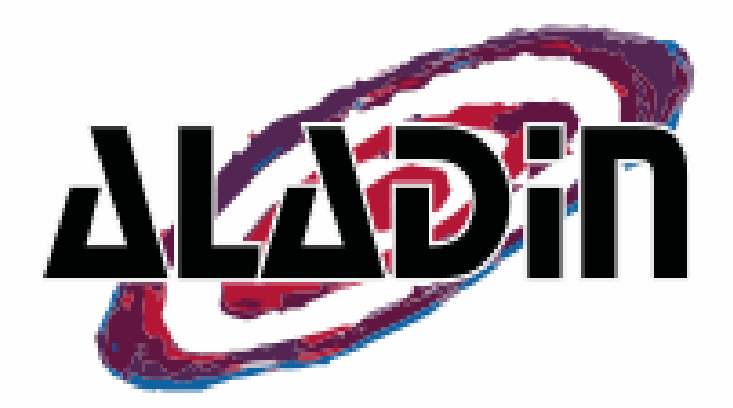

Aladin v10.0 \*\*\* BETA VERSION (based on v10.088) \*\*\*

 $\Box$ ×

File Edit Image Catalog Overlay Coverage Tool View Interop Help

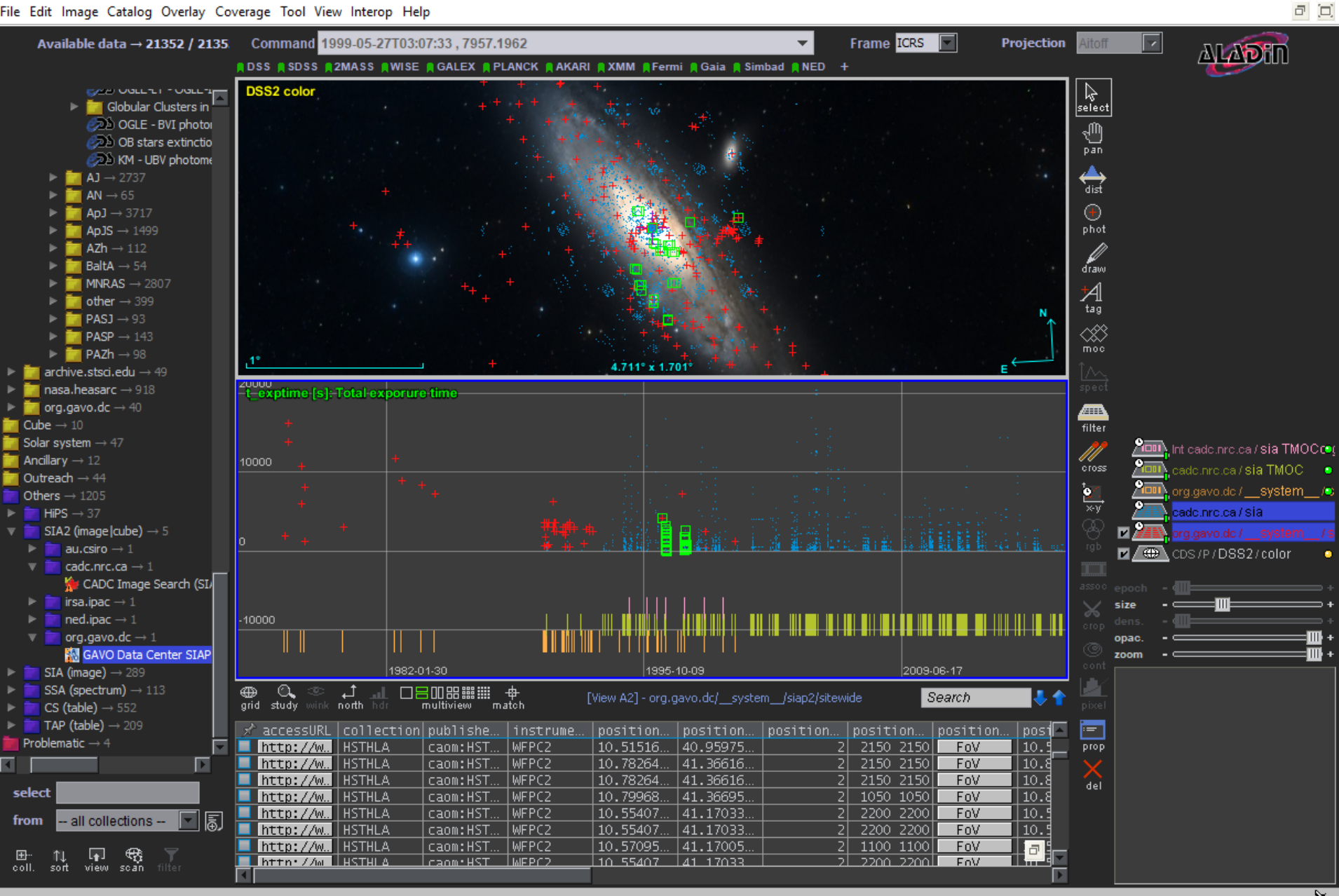